Zdeněk Režný; Ivan Dylevský Algorithms. 49. PIECE LIN REGR. An algorithm for fitting discontinuous multiphase linear least-square regression

*Aplikace matematiky*, Vol. 29 (1984), No. 1, 76–80

Persistent URL: <http://dml.cz/dmlcz/104070>

# **Terms of use:**

© Institute of Mathematics AS CR, 1984

Institute of Mathematics of the Czech Academy of Sciences provides access to digitized documents strictly for personal use. Each copy of any part of this document must contain these *Terms of use*.

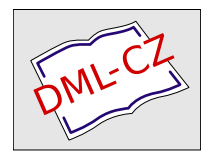

[This document has been digitized, optimized for electronic delivery and](http://dml.cz) stamped with digital signature within the project *DML-CZ: The Czech Digital Mathematics Library* http://dml.cz

## ALGORITMY

#### 49*.* PIECE LIN REGR

## AN ALGORITHM FOR F1TTING DISCONTINUOUS MULTIPHASE LINEAR LEAST-SQUARE REGRESSION

I*n*g*.* ZDENĚK REŽNÝ, CSc, DOC MUDr. IVAN DYLEVSKÝ, CSC ,

Ustav biofyziky a nukleá*r*ní medicíny Faku*l*ty všeobecného *l*ékařství Karlovy unive*r*sity, Salmovská 3, 120 00 P*r*aha 2, Anatomický ústav Fakulty všeobecného lékařství Ka*r*lovy unive*r*sity, U nemocnice 3, 128 00 P*r*aha 2

The algorithm suggested in this paper concerns a model of piecewise linear regression of two variables which may be formulated as follows:

Given positive integers *n*,  $r[i]$ , *k* and empirical points  $(X[i], Y[i, j])$   $(i = 1, ..., n,$  $j = 1, ..., r[i]; X[1] < X[2] < ... < X[n]$ ), we consider *k* intervals  $\langle X[m_{i-1} + 1],$  $X[m_{i}] \rangle$  (*i* = 1, ..., *k*;  $m_{0} = 0 < m_{1} < ... < m_{k} = n$ ), and in each of them, independently of the others, the linear regression of Y on X. Naturally, if  $m_{i-1} + 1 =$  $= m<sub>i</sub>$  for some *i*, then the corresponding linear segment degenerates into a point. The integers  $m_1, ..., m_{k-1}$ , together with the linear segments (or points) within single intervals, are determined so as to minimize the total square error.

Thus, the method presented is adequate for cases of regression relations between two variables, where different conditions in the individual intervals cause changes in the nature of the regression function, including such changes that manifest themselves in the measured data by jumps, this latter occurrence being precluded in the continuous model of multiphase regression (see  $\lceil 1 \rceil$ , especially §§ 7.6 and 8.3 and further literature referred to herein)*.* However, the authors met with just this type of case when evaluating growth changes of selected structures of the human embryonic hand. The growth process in the early embryonic period is disproportionate and the individual developing structures attain mutually stable growth and spatial relations only after a relatively long time period. The growth values of the dependent variable, i.e. length, volume, outer boundary of the developing skeleton and muscles of the embryonic hand change by sudden jumps in certain time intervals. These jumps are due to proteosynthetic activity of growing structure, to differentiational capacity of tissues, to nutritional possibilities and to various types of morphogenetical control mechanisms. The piecewise regression model enabled the identification of critical locations of this type in order to subject them to subsequent morphological analysis [2] and thus proved practically useful, despite its limitation to linearity of segments and to the criterion of non-weighted sum of squares.

We now define the parameters of the procedure. The first four have already been explained. The remaining input parameter *Nupp* is the upper bound to the number *k*  of intervals. The program then repeats the calculation for *k* starting from one up to a certain *Nm* which is the maximum integer *h* with the following three properties: i.  $h \leq Nupp$ ; ii.  $h \leq n/2$ ; iii. by dividing into h intervals it is possible to achieve a reduction in the total square error compared with the optimal division into  $h - 1$ intervals. — Further, *SSQ*[*k*] is the total square error attained with division into *k*  intervals and  $(XX[i, k, j], YY[i, k, j])$  for  $i = 1$  and 2 is the left or right boundary point of the *j*-th linear segment respectively  $(j = 1, ..., k)$ , for the equation of which the parameters are given such that  $YY[i, k, j] = a1[k, j] \times XX[i, k, j] +$  $+ a0[k, j]$ . – For the degenerate segment, where the boundary points coincide, *a\* is put equal to zero.

The computation of the linear regression within individual intervals proceeds by the familiar routine. Optimal division into intervals is based on elementary dynamic programming.

procedure *PIECE* L*IN REGR(X, Y, r, n, Nupp)*  results: (*SS*Q, *XX, YY, al, aO, N*m); value *n, Nupp;*  **integer** *n, Nupp, Nm;* **integer arra**y *r;*  **arra**y *X, Y, SSQ, XX, YY, al, aO;*  **begin**   $Nm :=$  if  $Nupp > (n - 1) \div 2$  then  $(n - 1) \div 2$  else  $Nupp$ ; **if**  $Nm > 0$ **then begin integer** *i*, *j*, *k*, *m*; **real** *a*, *b*; **integer array**  $SUCC[1:Nm, 0:n - 1]$ ; array  $v[0:5, 0:n]$ ,  $S[1:Nm, 0:n - 1]$ ; **real procedure**  $G(k)$ ; integer  $k$ ;  $G := v[k, j] - v[k, i]$ ; **real procedure** *bb*; **begin real** *a, c, d, e;*   $c := 1/G(0); b := c \times G(3);$ **if**  $i = i + 1$ **then**  $bb := 0$ **else begin**  $a := c \times G(1);$   $e := c \times G(2);$   $d := c \times G(4);$  $c := 1/(e - a \times a); b b := c \times (d - a \times b);$  $b := c \times (b \times e - a \times d)$ end **end** *bb*;

```
real procedure SE:
  begin real a;
    a := bb \times G(4); \ \nSE := G(5) - a - b \times G(3)end SE:
for i := 1 step 1 until n do
  begin a := b := 0;
    for j := 1 step 1 until r[i] do
       begin a := a + Y[i, j];b := b + Y[i, j] \uparrow 2end i:
    v[3, i] := a; v[5, i] := b; v[0, i] := r[i];for j := 1, 2, 4 do v[j, i] := X[i] \times v[i - 1, i]end i;
for j := 0 step 1 until 5 do
  begin v[j, 0] := 0;for i := 1 step 1 until n do v[j, i] := v[j, i] + v[j, i - 1]end j;
j := n;for i := 0 step 1 until if Nm = 1 then 0 else n - 1 do
  begin S[1, i] := SE; SUCC[1, i] := nend:
for k := 2 step 1 until Nm do
  for i := 0 step 1 until if k = Nm then 0 else n - k do
     if SUCC[k-1, i] > ithen
     begin
     a := S[k - 1, i]; m := i;for j := i + 1 step 1 until n - k + 1 do
       begin b := SE + S[k - 1, j];if b < a then begin a := b; m := j end
       end i;
     if m = 0 then begin Nm := k - 1; go to AA end;
     for j := k step 1 until if m = i then Nm else k do
       begin S[j, i] := a; SUCC[j, i] := m end
     end i and k;
AA:for k := 1 step 1 until Nm do
   begin
   SSQ[k] := S[k, 0]; i := 0;for m := 1 step 1 until k do
     begin j := SUCC[k - m + 1, i];XX[1, k, m] := X[i + 1]; XX[2, k, m] := X[j];
```

```
a := a1[k, m] := bb; a0[k, m] := b;for i := 1, 2 do YY[i, k, m] := a \times XX[i, k, m] + b;i := iend m
  end kend block
end PIECE LIN REGR
```
Check example: Given values according to Tab. 1, the statement PIECE LIN  $REGR(X, Y, r, 12, 3, SSQ, XX, YY, a1, a0, Nm)$ , where the integer 3 can be replaced by an arbitrary greater integer, leads to the results presented in Tab. 2.

| i              | X[i] | r[i]           |      | $Y[i, j]$ $(j = 1, , r[i])$ |      |       |      |
|----------------|------|----------------|------|-----------------------------|------|-------|------|
|                | 0.1  | $\overline{c}$ | 0.8  | 2.2                         |      |       |      |
| $\overline{2}$ | 0.2  | 3              | 1.0  | 4.3                         | 3.1  |       |      |
| 3              | 0.3  | $\overline{2}$ | 4.4  | 3.8                         |      |       |      |
| 4              | 0.5  | 4              | 6.1  | 7.5                         | 5.6  | 7.6   |      |
| 5              | 0.6  | $\overline{2}$ | 11.0 | 10.2                        |      |       |      |
| 6              | 0.9  | $\overline{4}$ | 16.0 | 20.1                        | 10.5 | 19.54 |      |
| 7              | 1.1  | 1              | 15.5 |                             |      |       |      |
| 8              | 1.2  | $\overline{2}$ | 16.5 | 13.5                        |      |       |      |
| 9              | 1.4  |                | 14.0 |                             |      |       |      |
| 10             | 1.6  | 3              | 14.9 | 9.0                         | 15.1 |       |      |
| 11             | 1.9  | 5              | 11.8 | 10.7                        | 14.8 | 9.3   | 10.9 |
| 12             | 2.0  | 5              | 12.0 | 8.5                         | 11.5 | 9.5   | 13.5 |
|                |      |                |      |                             |      |       |      |

Tab. 1. Input values for the check example.

The algorithm has been tested in the symbolic language FORTRAN IV-PLUS [3] and implemented in the Institute of Biophysics and Nuclear Medicine, Faculty of General Medicine, Charles University using the computer PDP 11/34.

### References

- [1] G. A. F. Seber: Linear Regression Analysis. J. Wiley, New York 1977.
- [2] V. Jireček, I. Dylevský: Morphometrical analysis of the metacarpal bones. Folia Morphol. 29 (1981), Nr. 1,  $1-5$ .
- [3] PDP-11 FORTRAN. Language Reference Manual, Digital Equipment Corporation, Maynard, Mass., 1979.

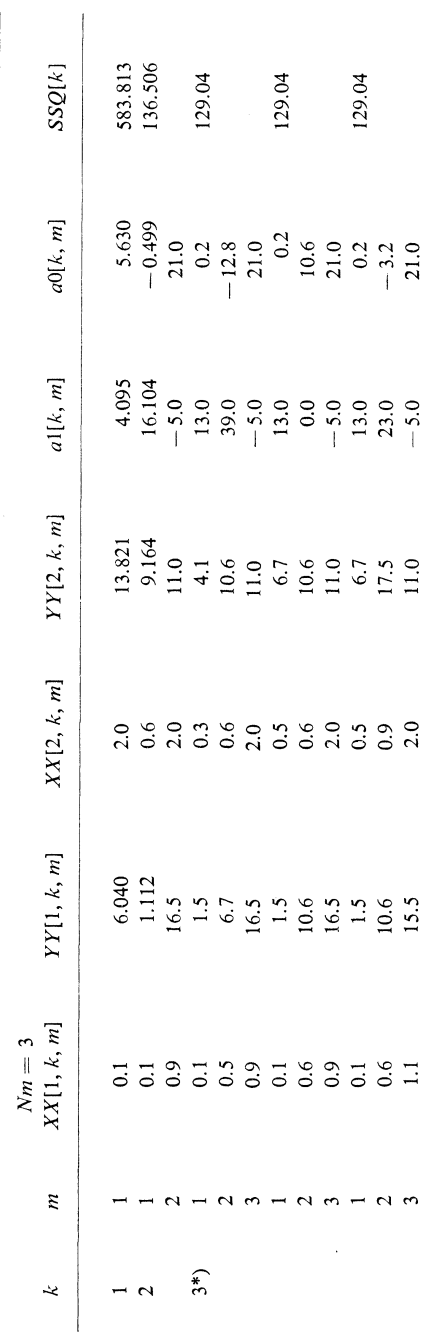

 $\epsilon$ 

Tab. 2. Results of the check example.

Ŷ,

\*) For  $k = 3$ , three equivalent possibilities are given.

 $\hat{\boldsymbol{\beta}}$